## **B.1 LIST OF ALARM CODES**

## **(1) Program errors /Alarms on program and operation (P/S alarm)**

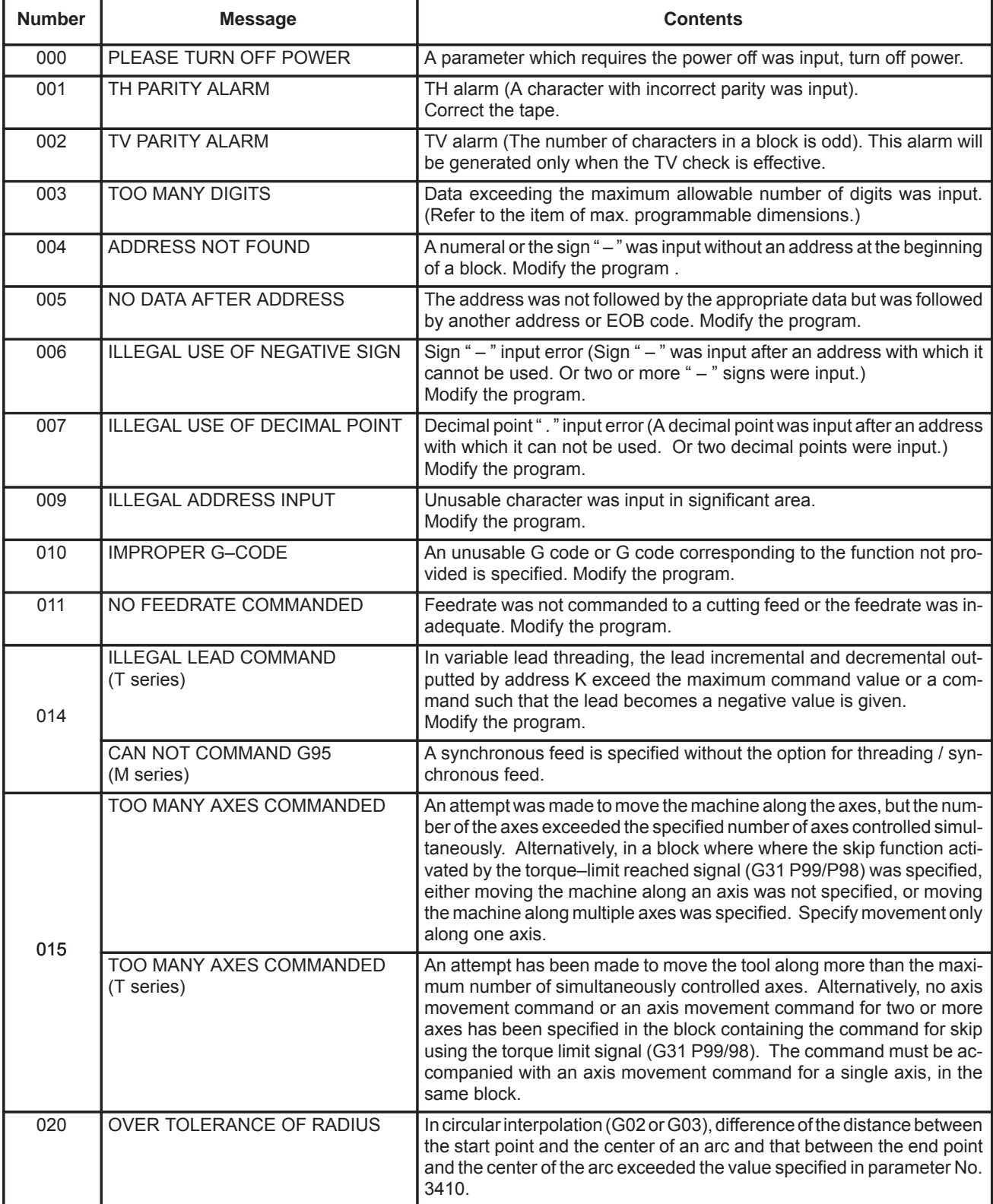

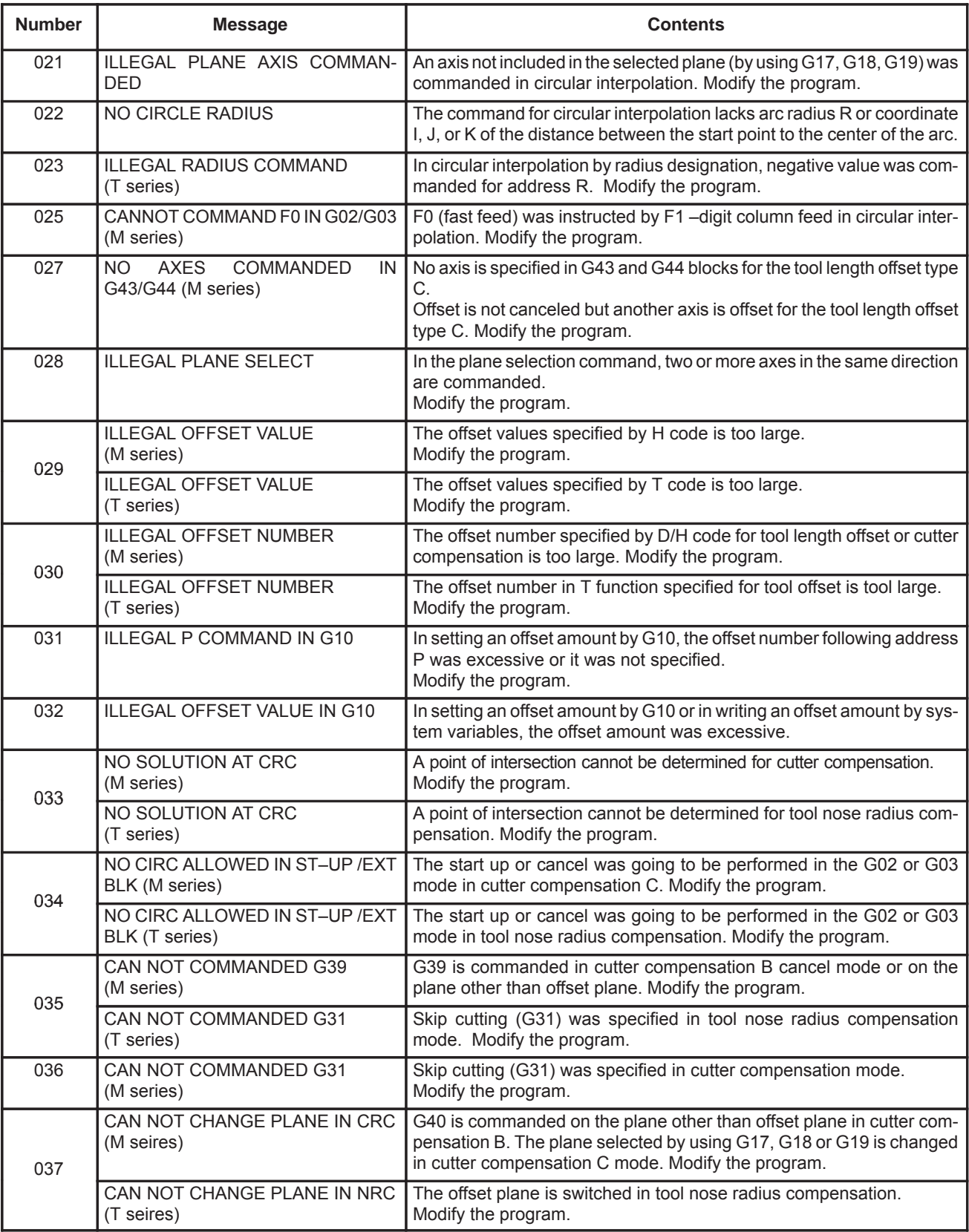

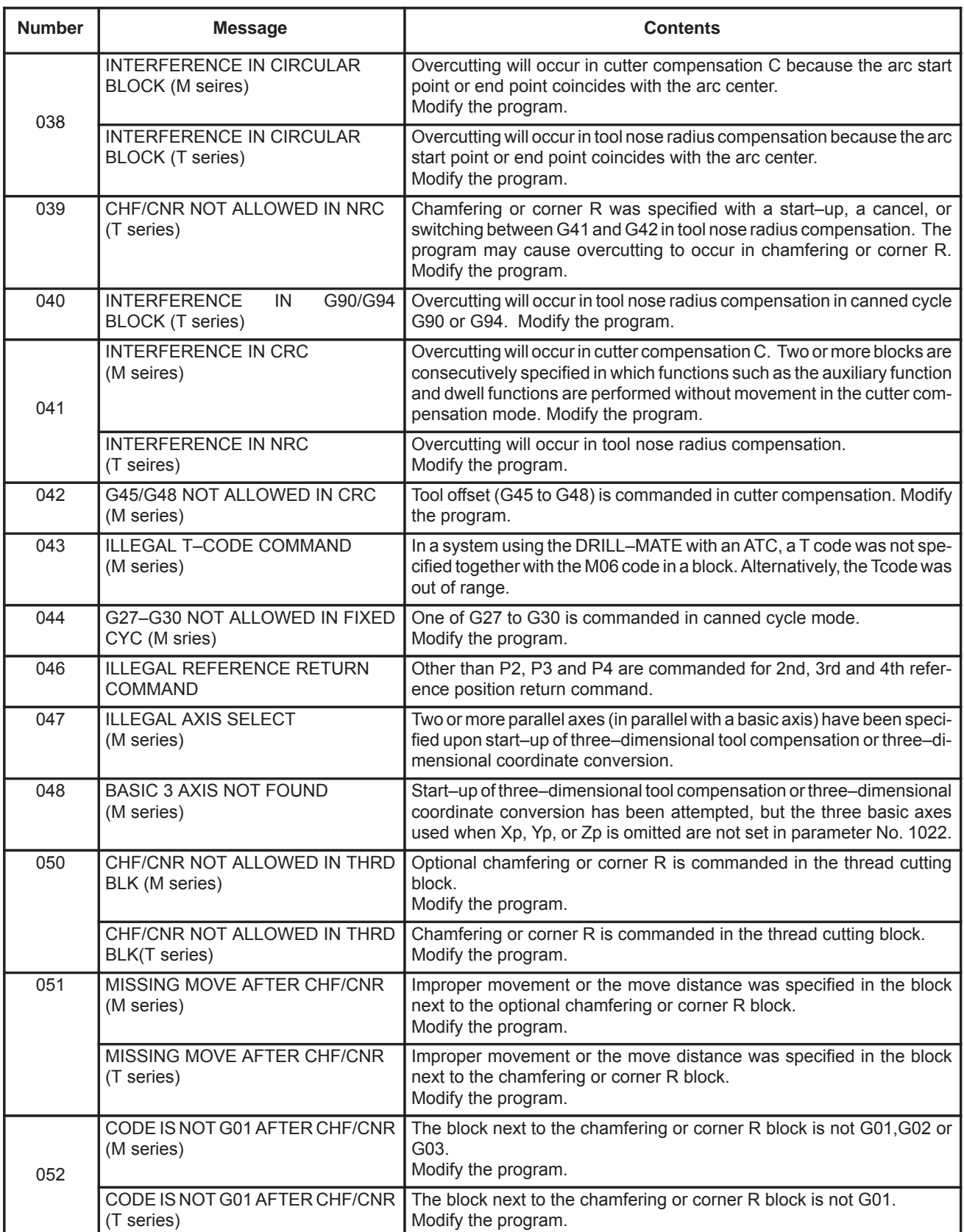

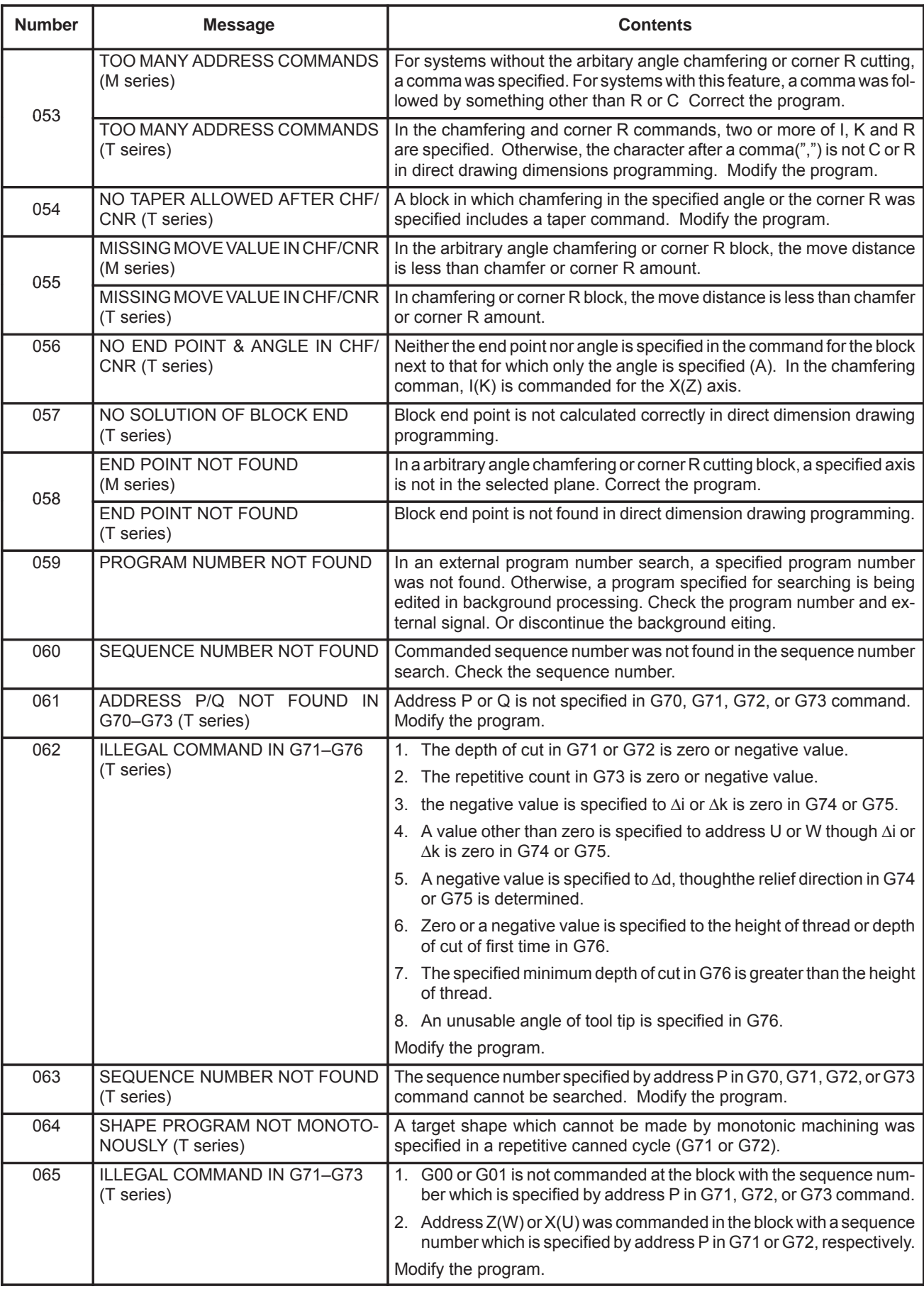

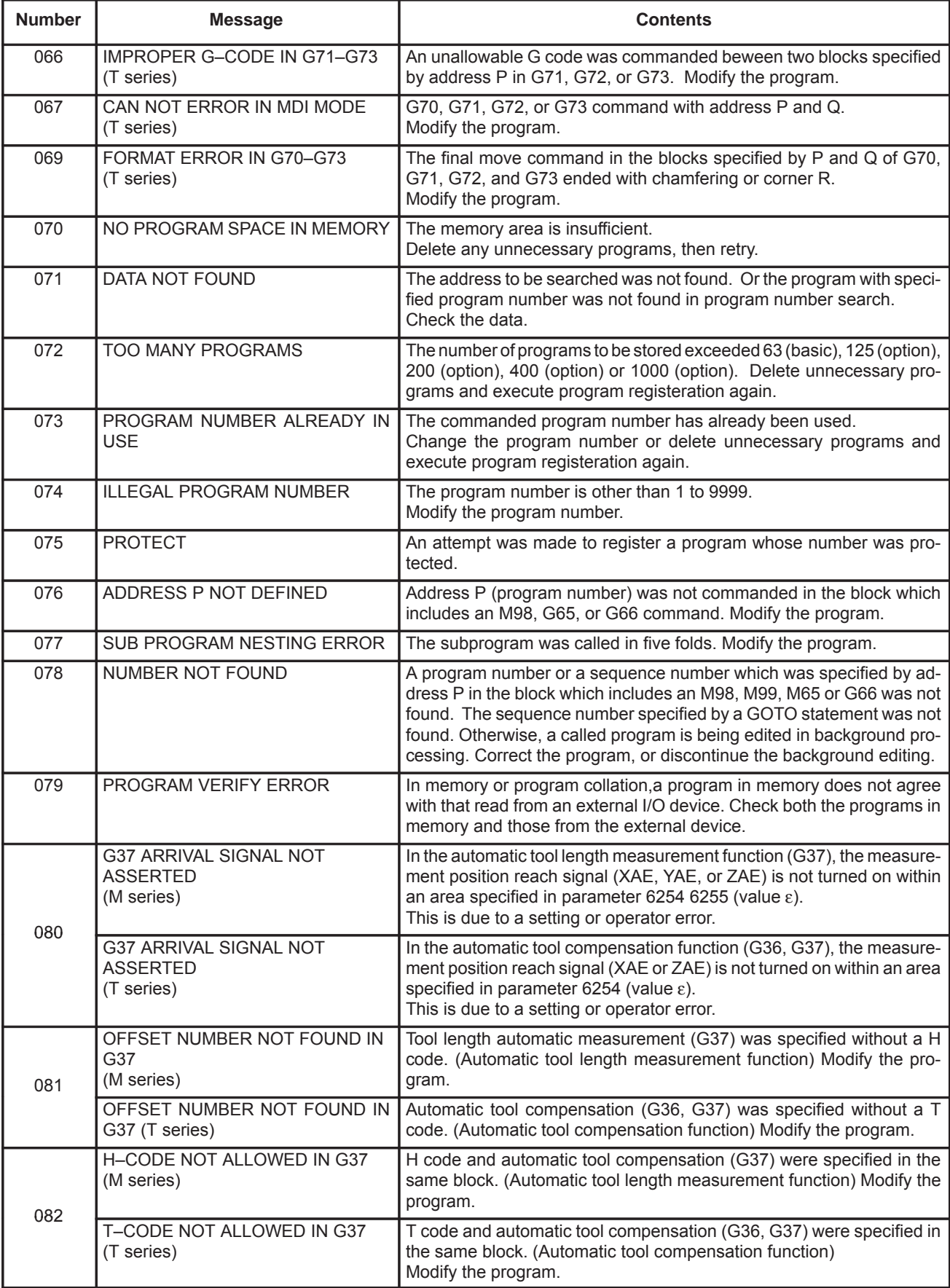

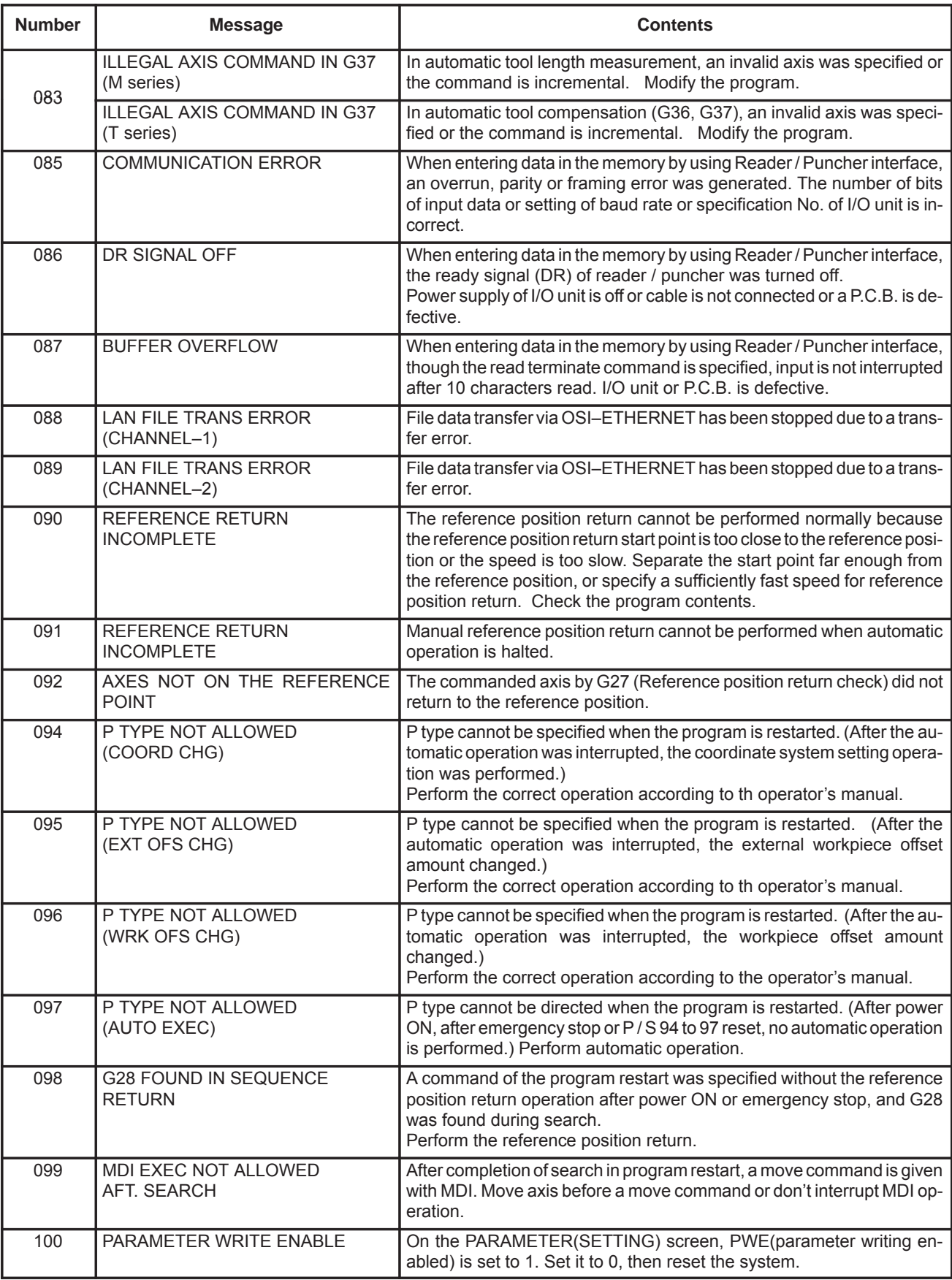

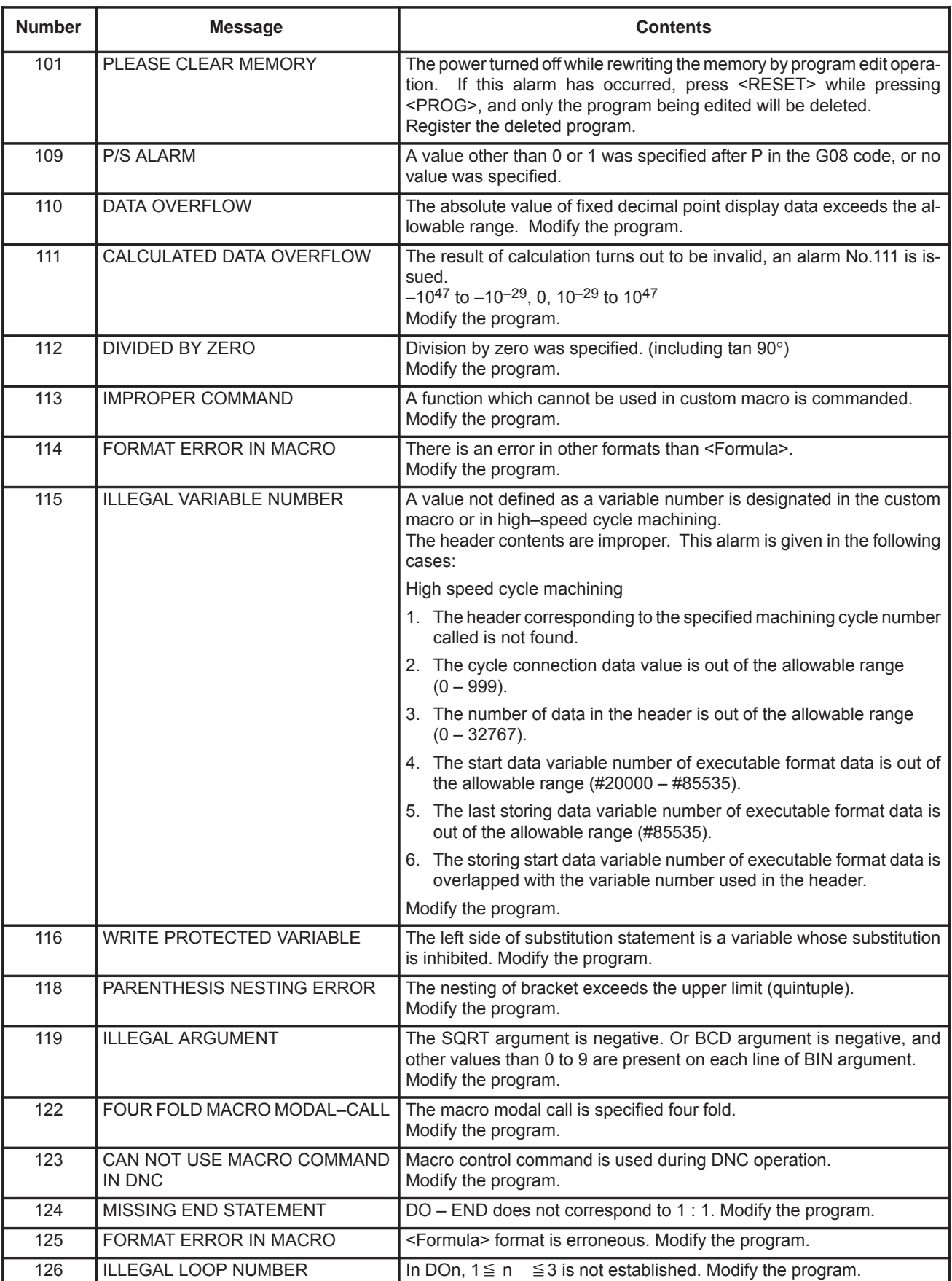

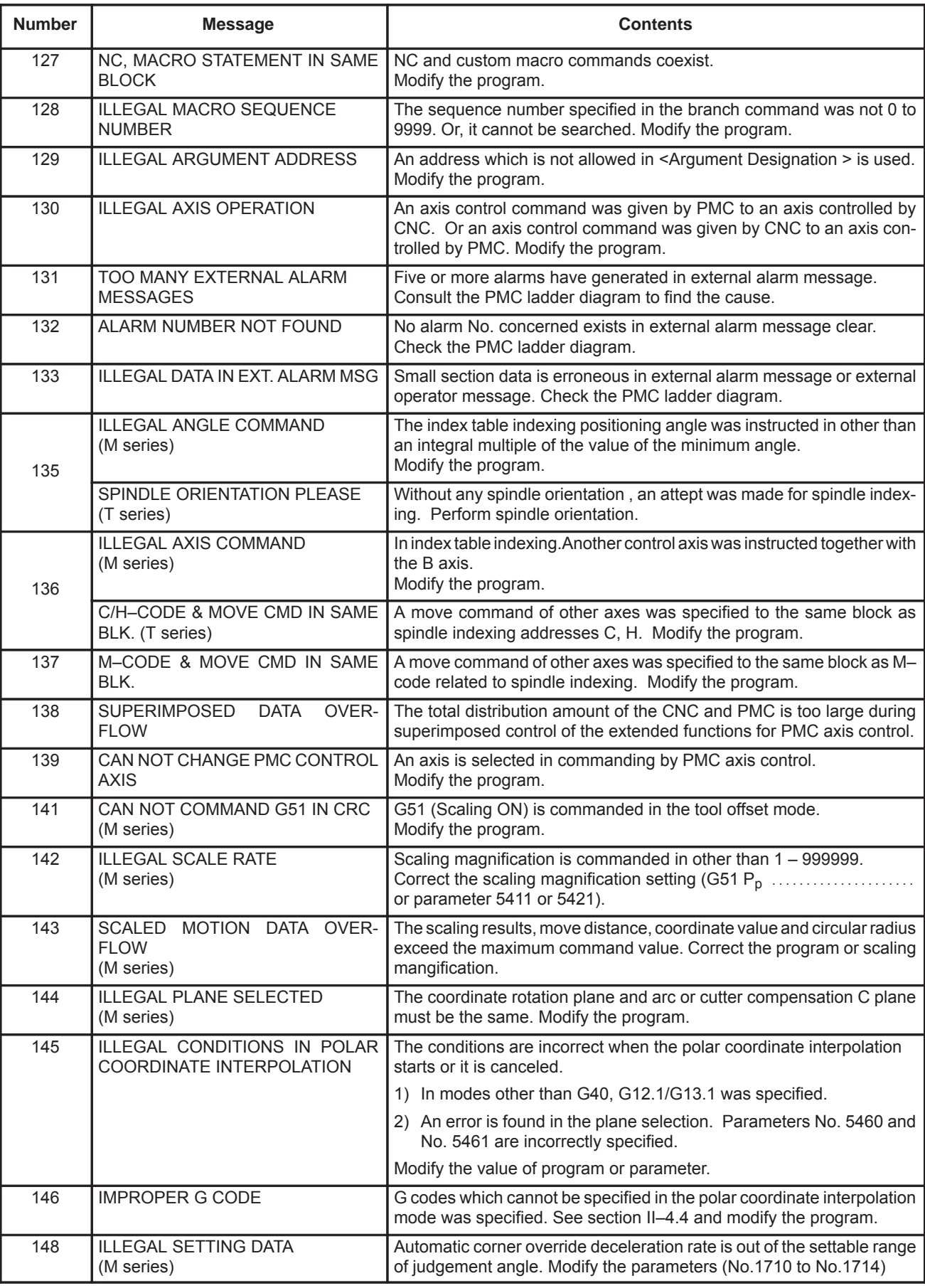

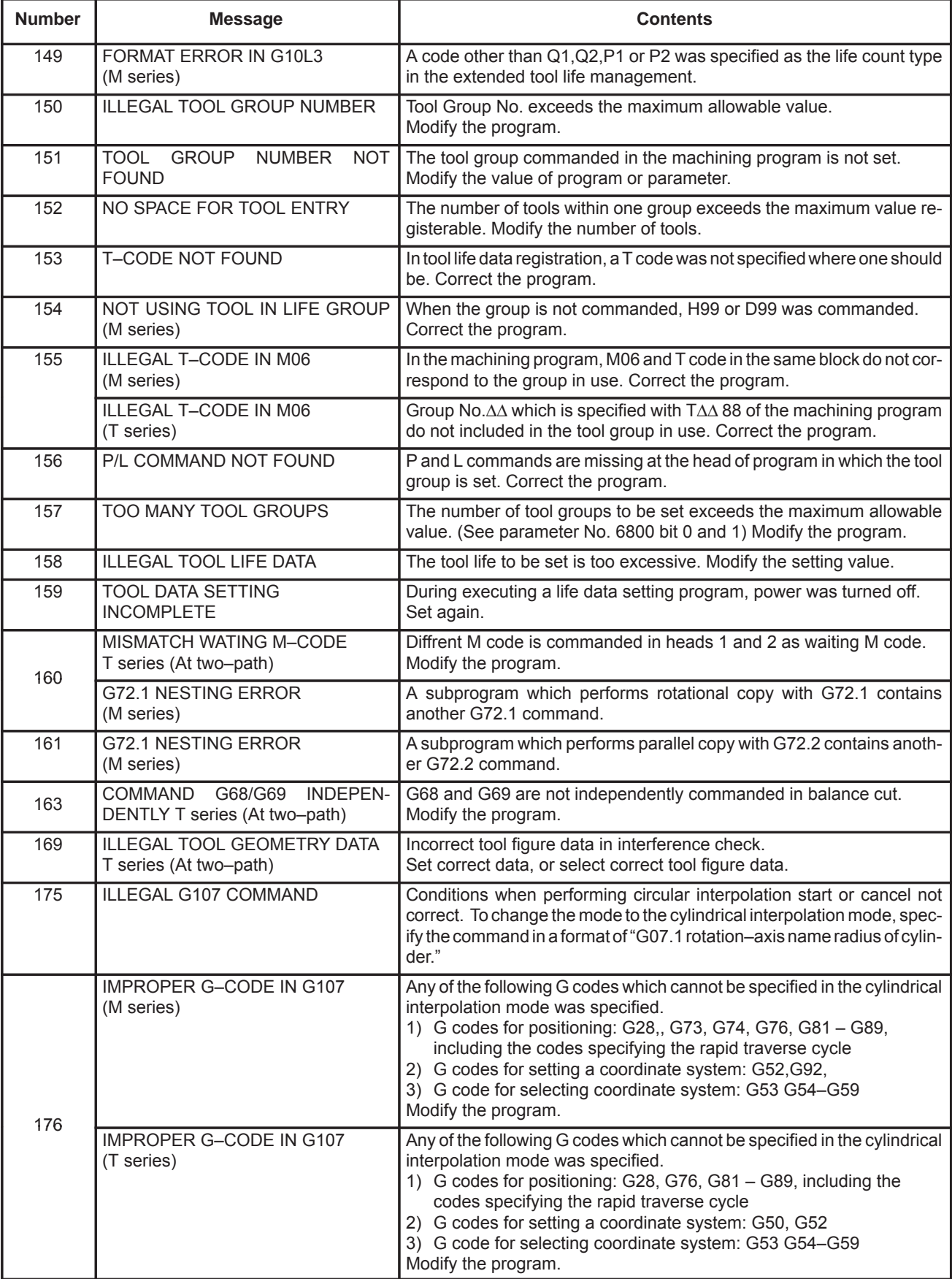

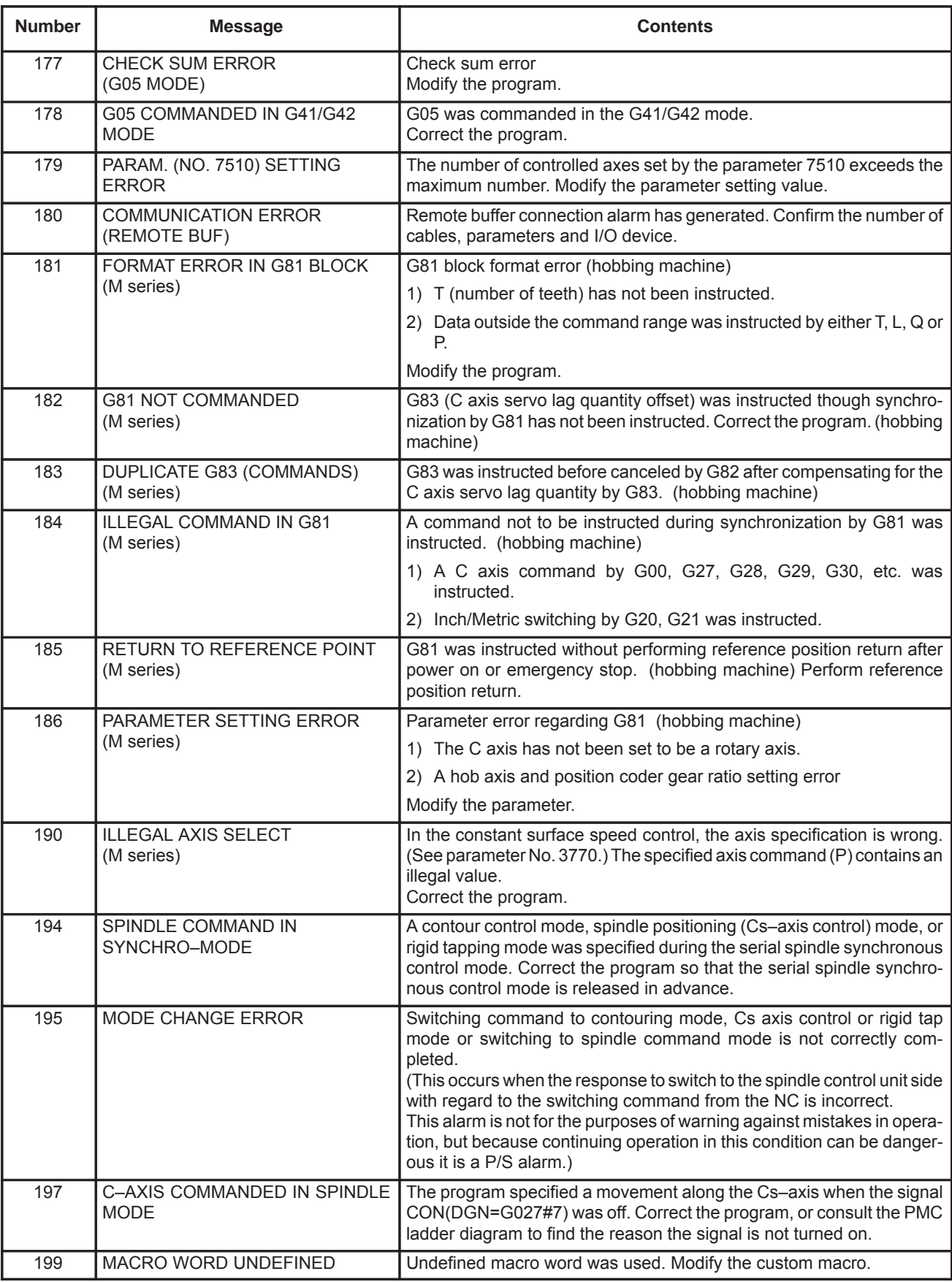

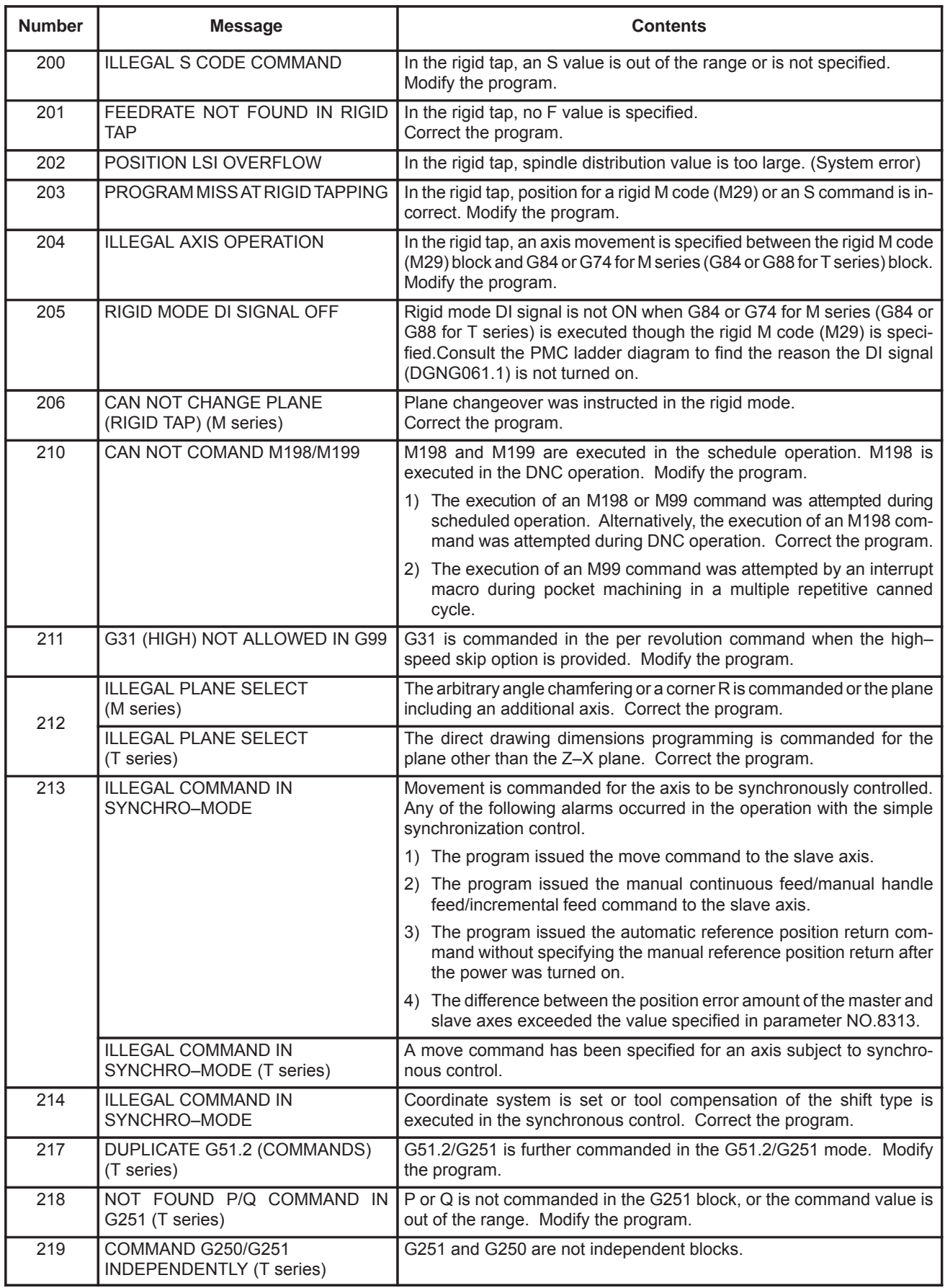

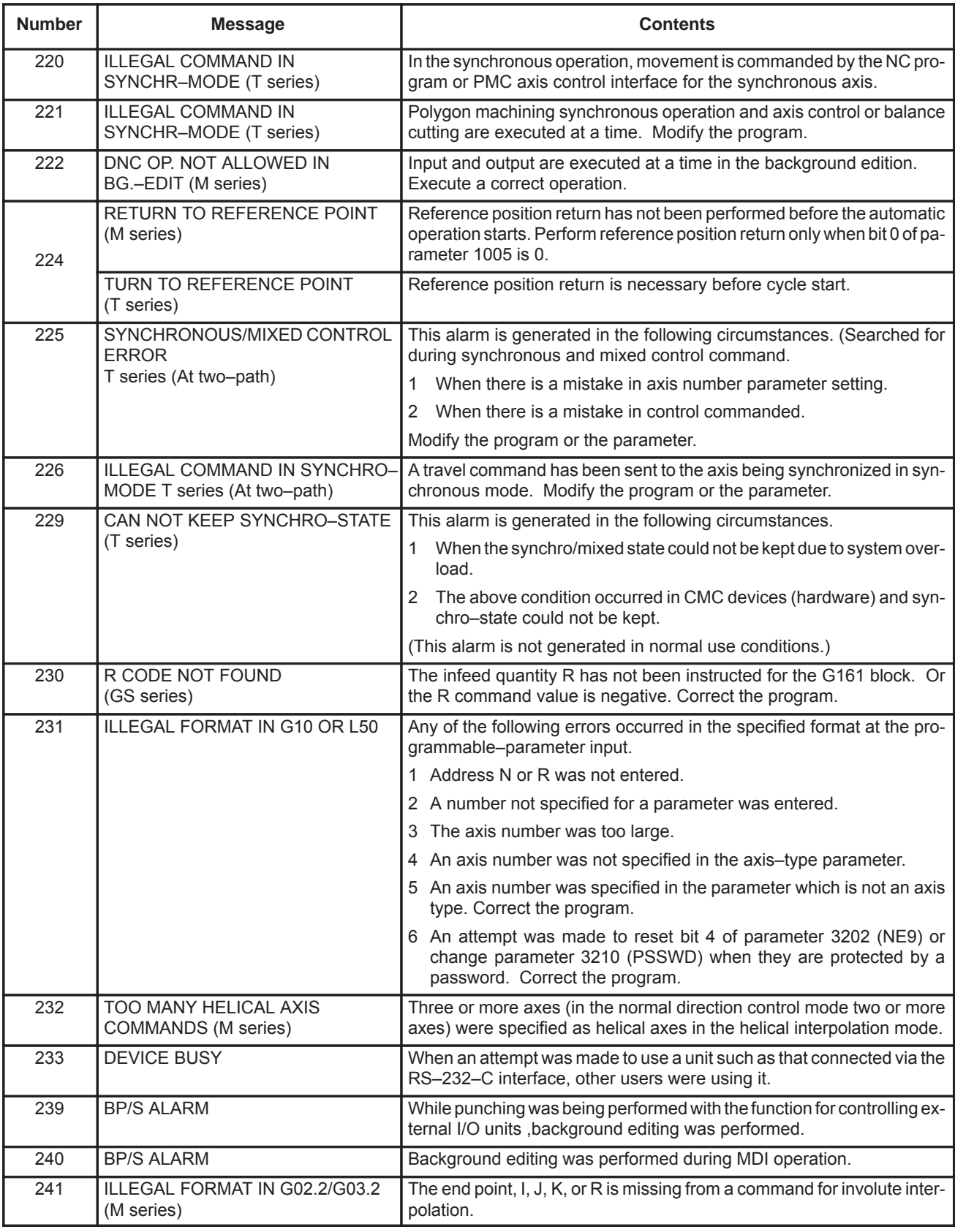

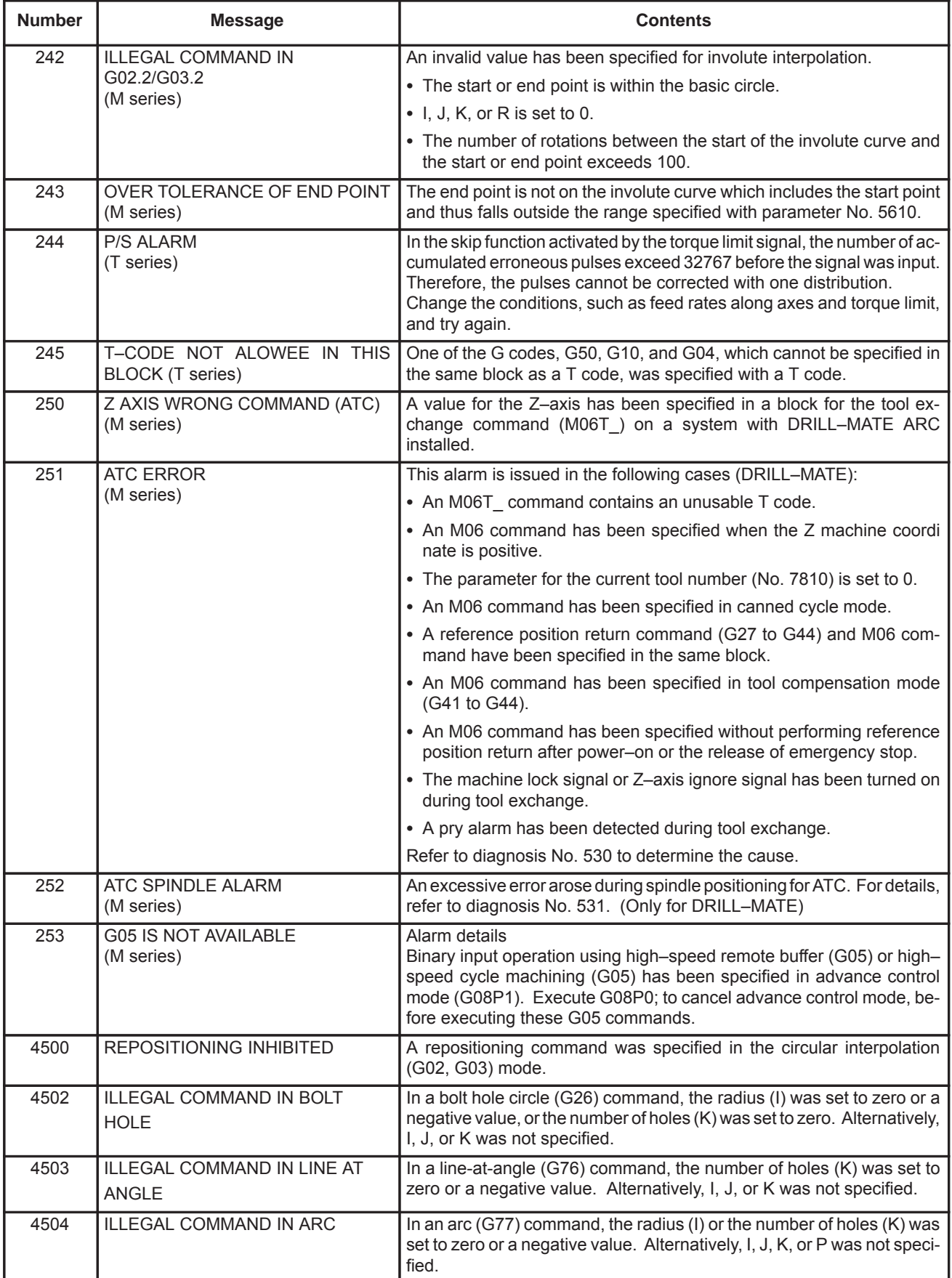

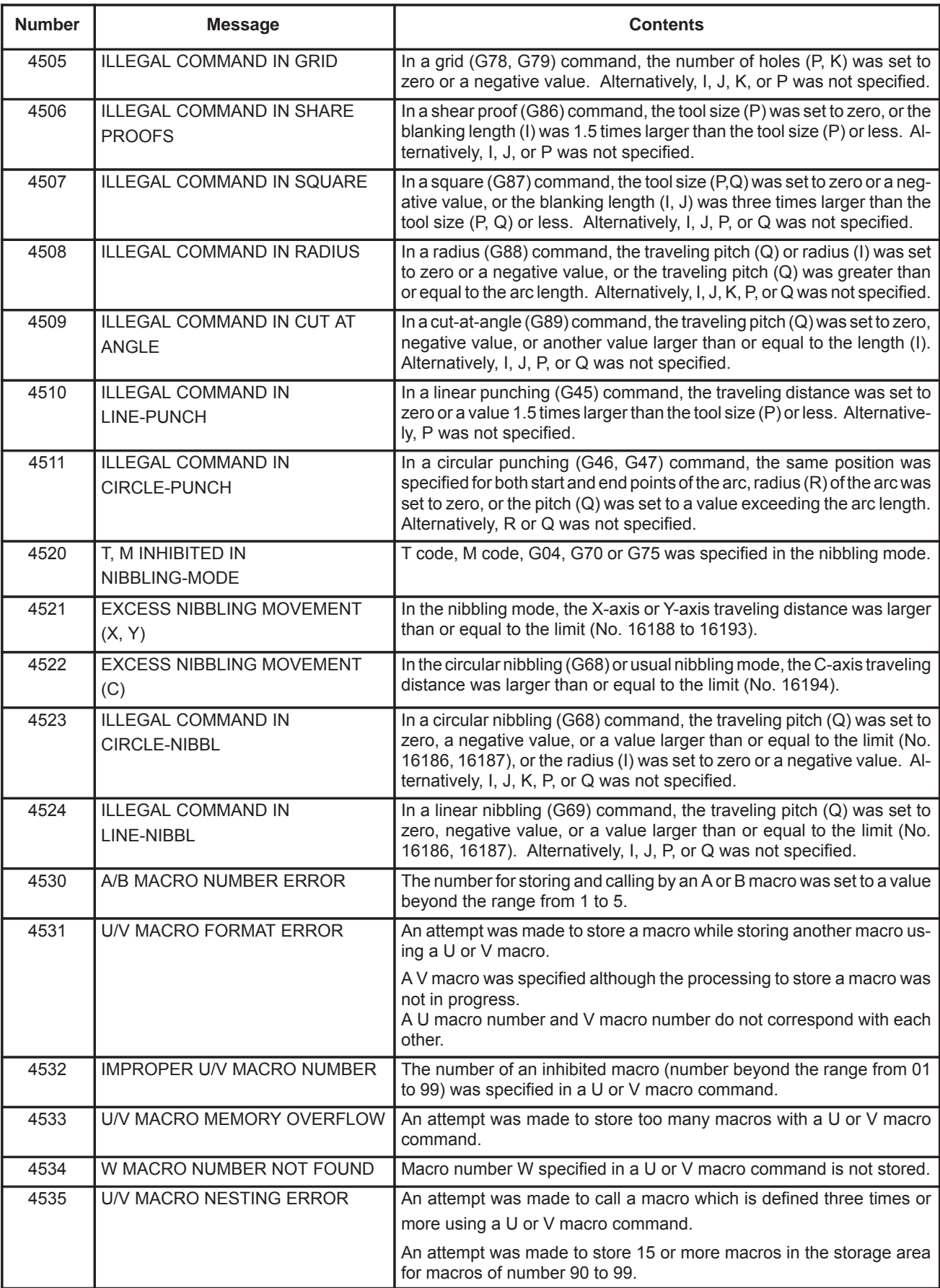

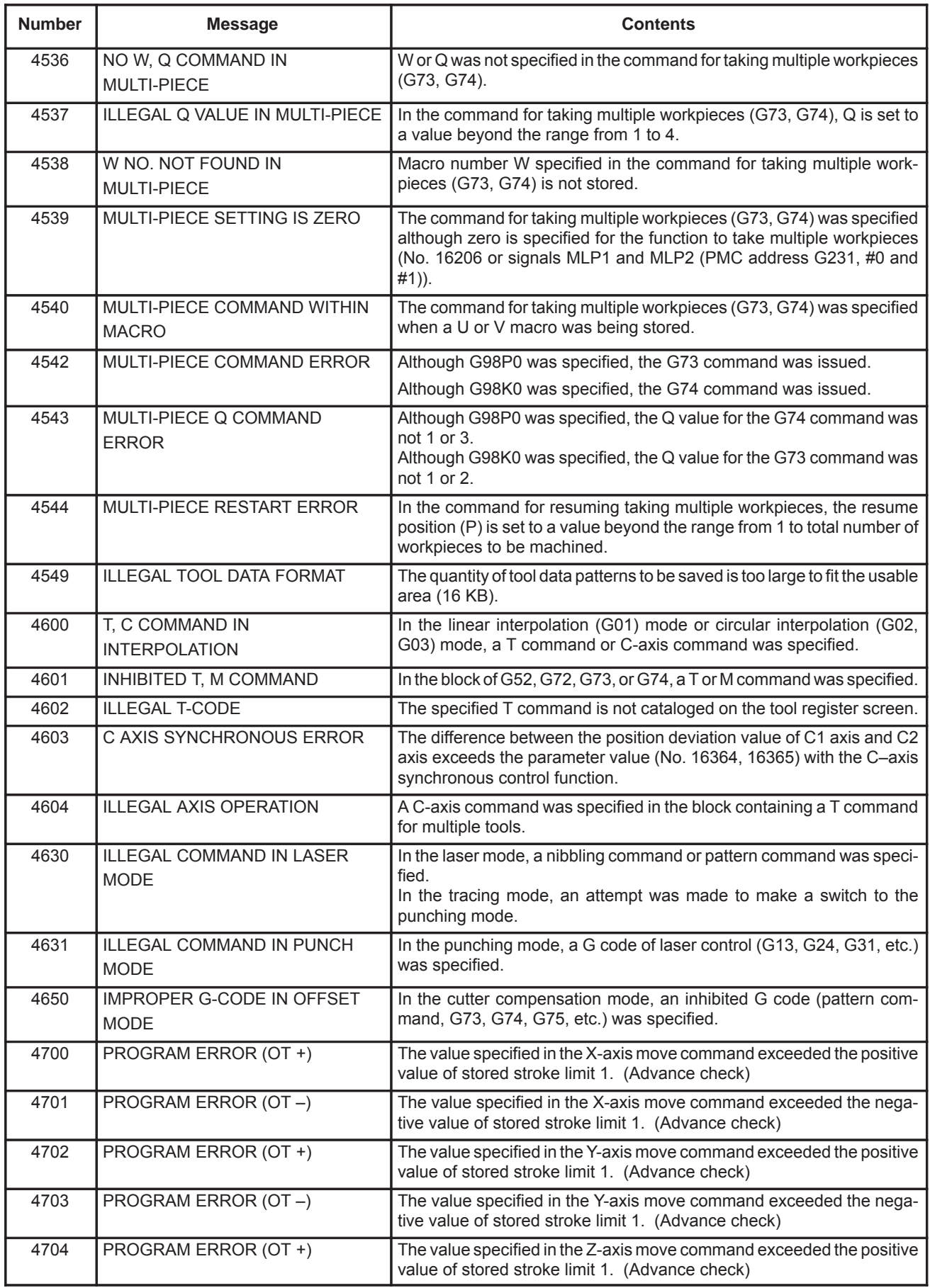

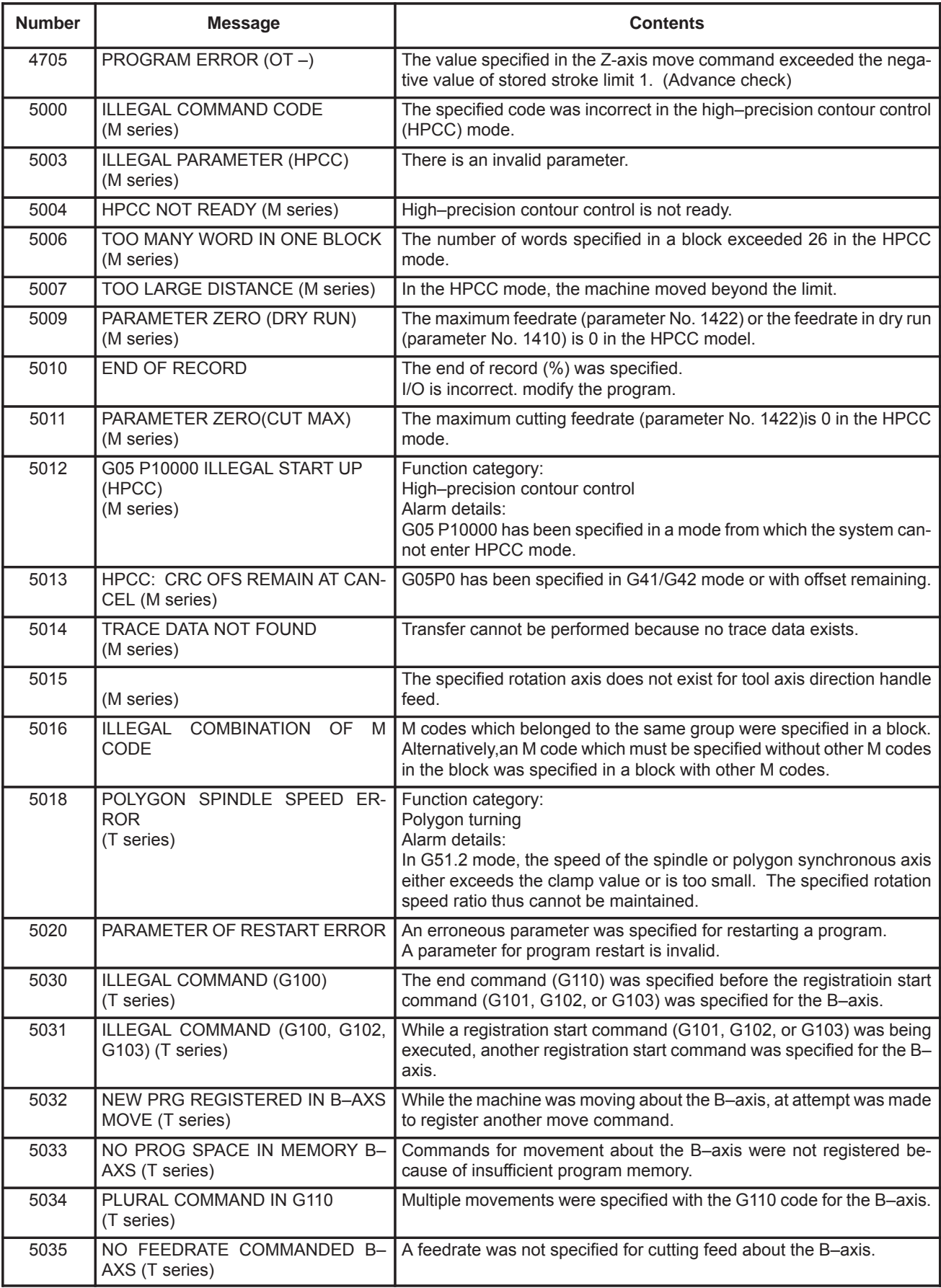

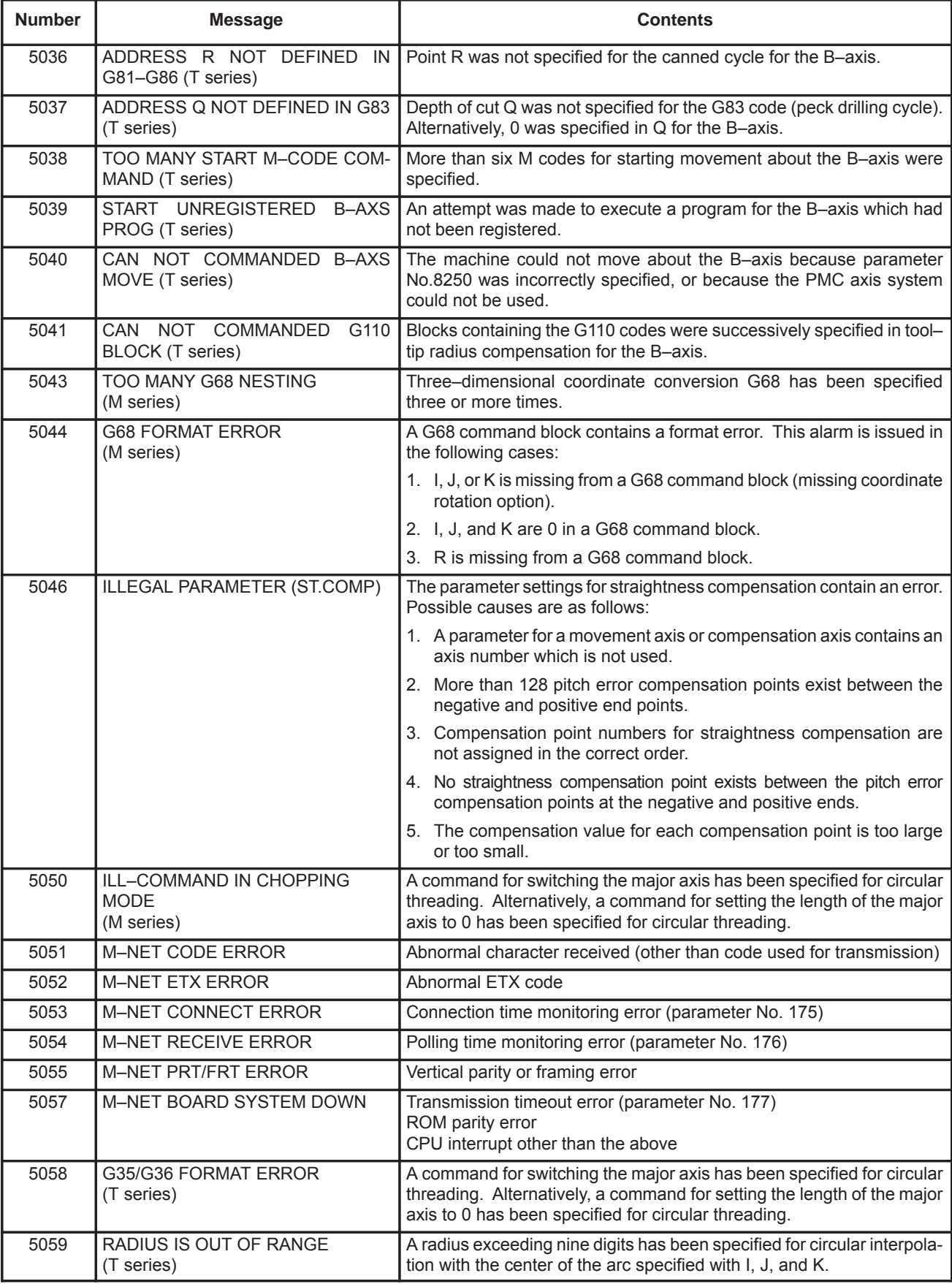

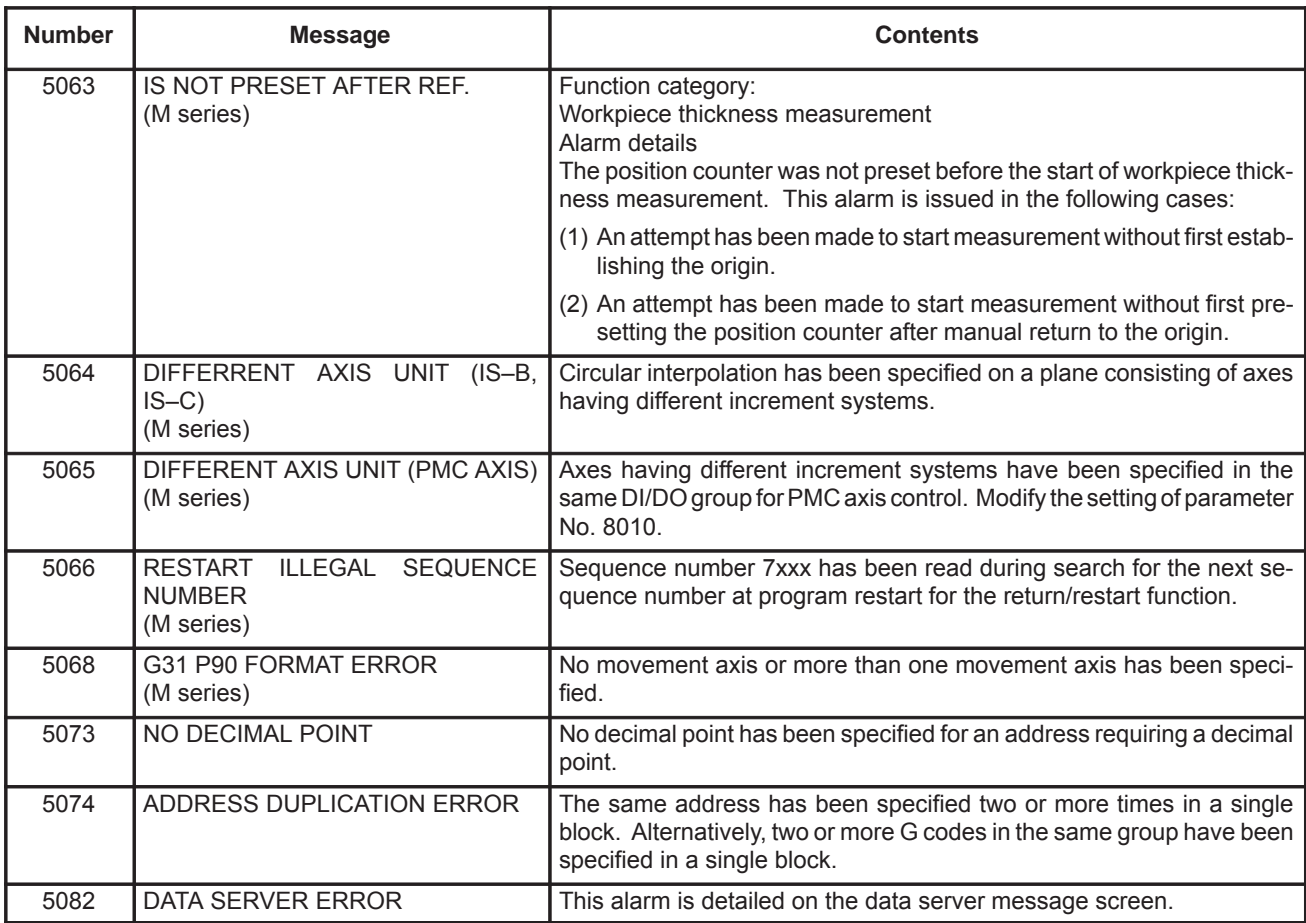

**NOTE** HPCC : High precision contour control

## **(2) Background edit alarm**

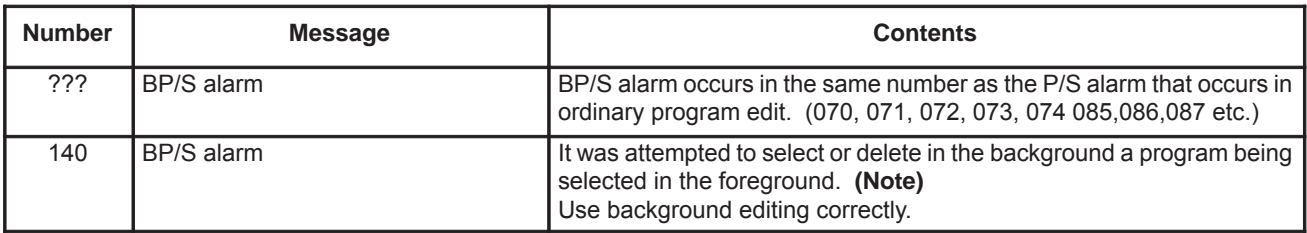

## **NOTE**

Alarm in background edit is displayed in the key input line of the background edit screen instead of the ordinary alarm screen and is resettable by any of the MDI key operation.